## Frequently Asked Questions MMIS/Enterprise Webinar Series 3/18/14

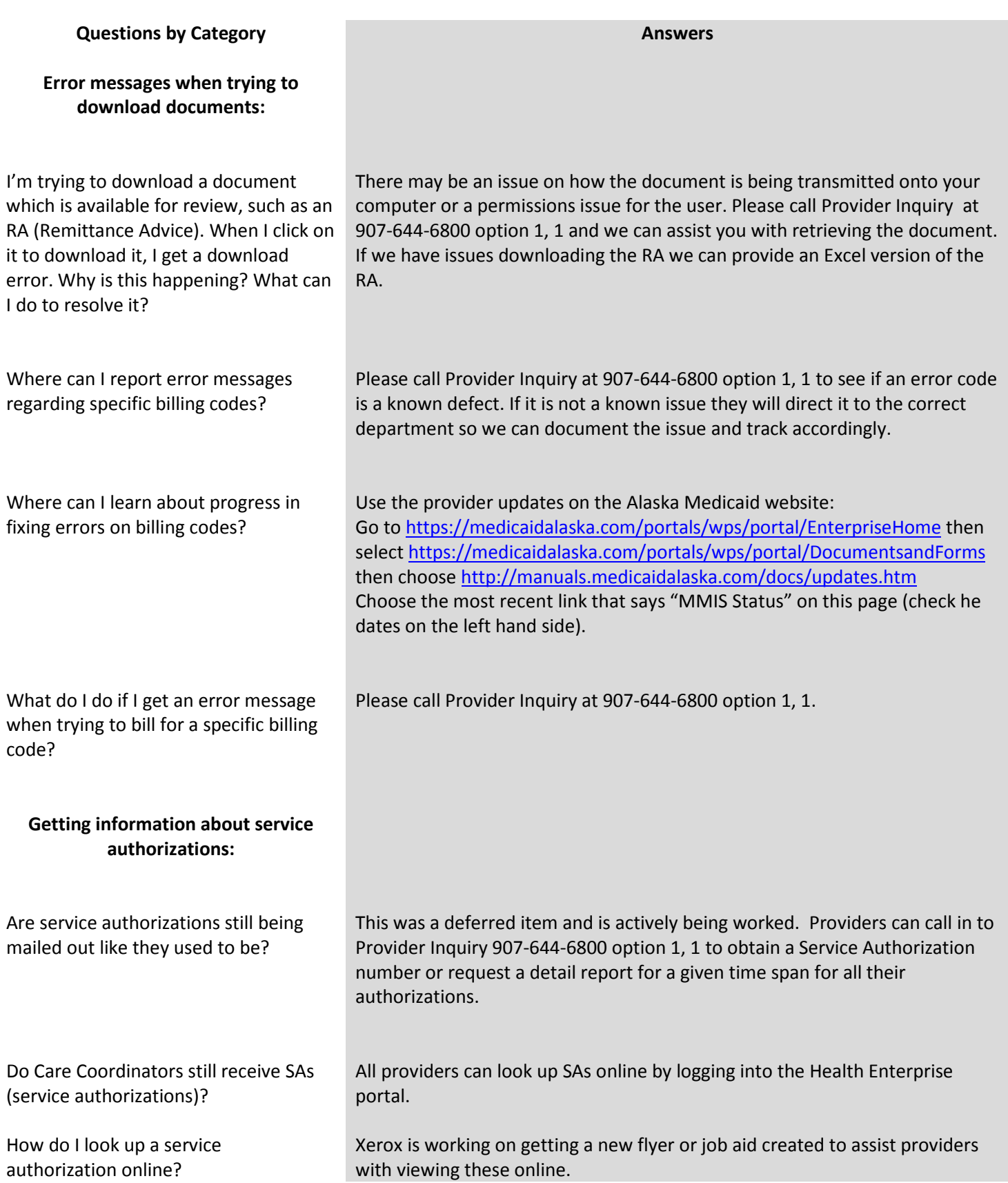

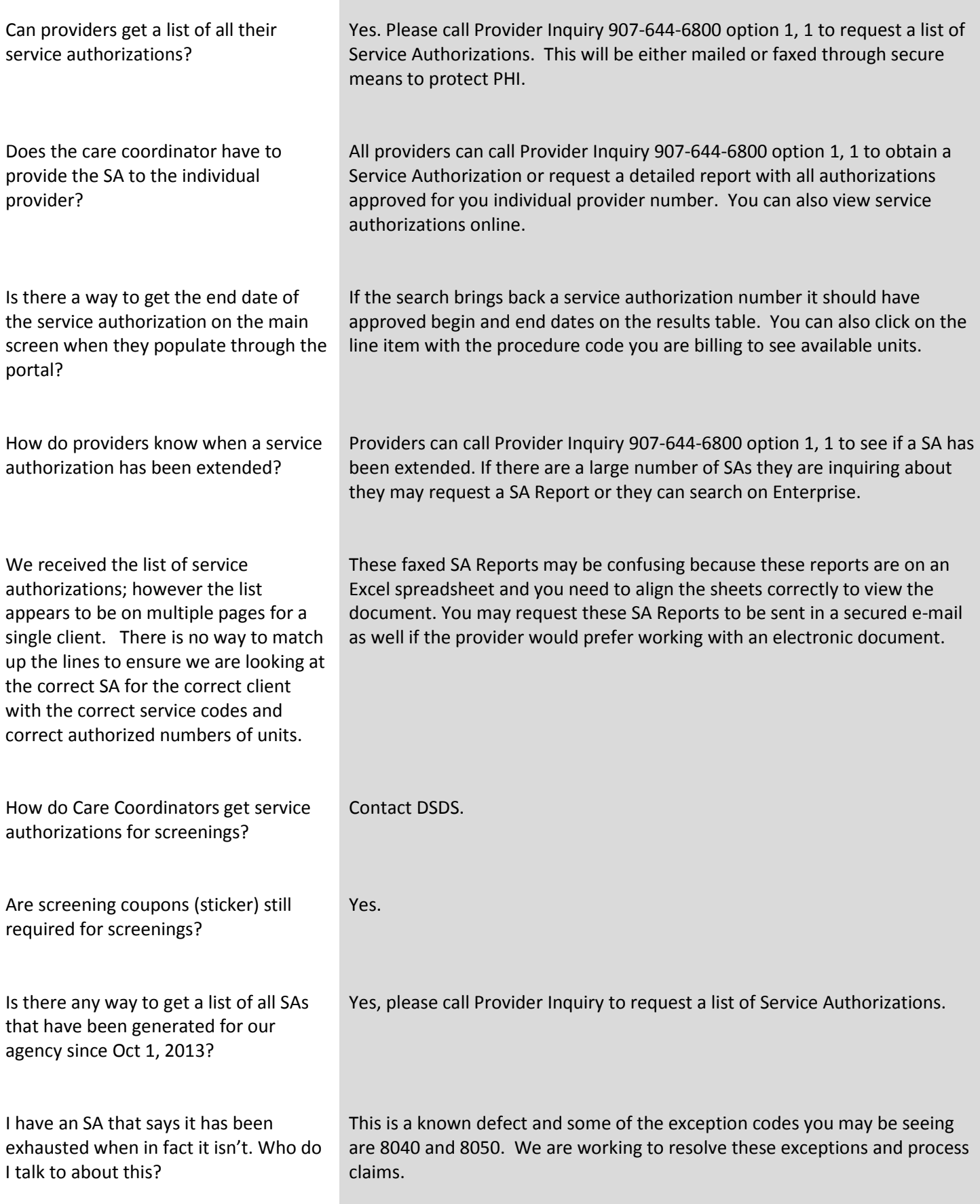

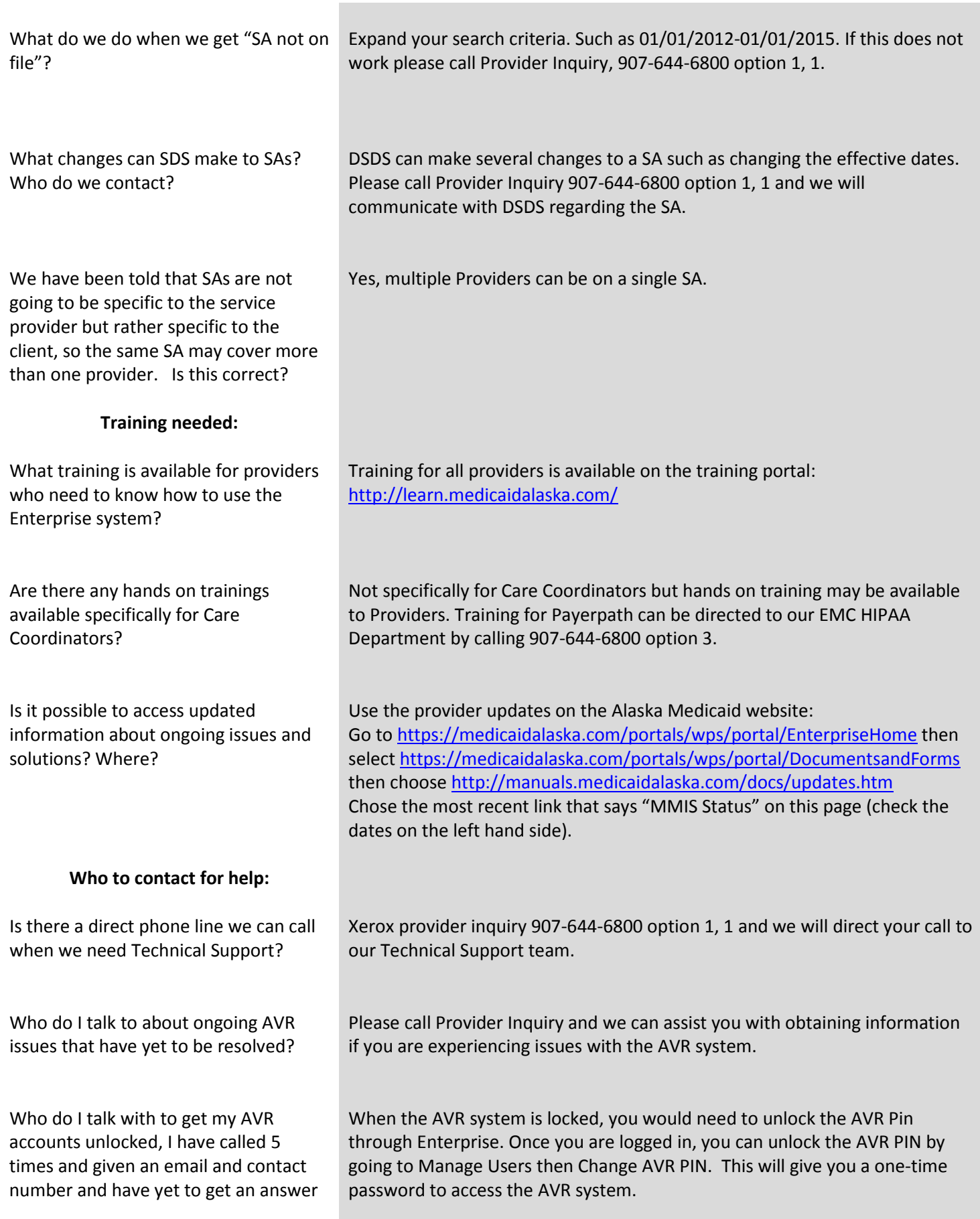

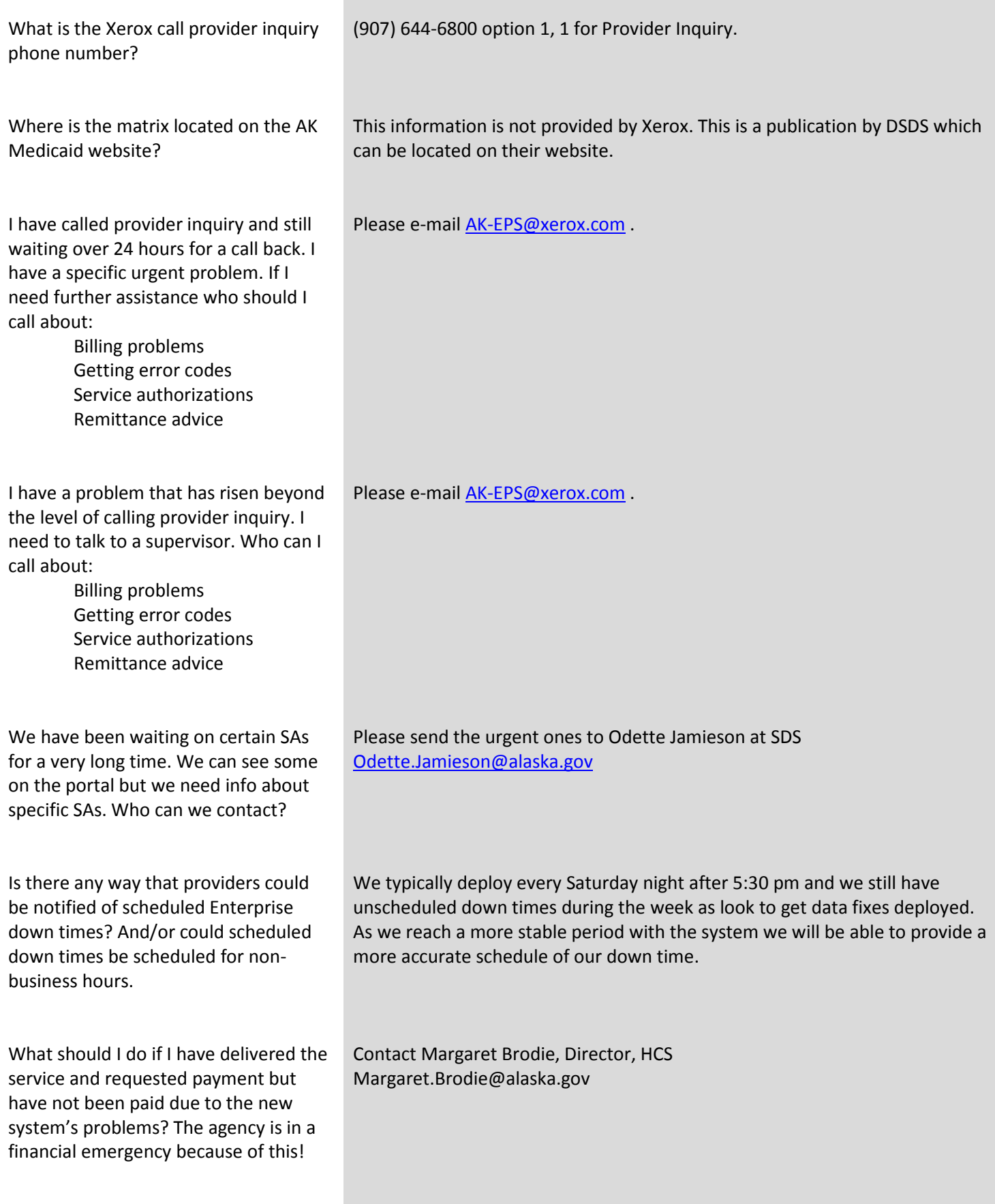

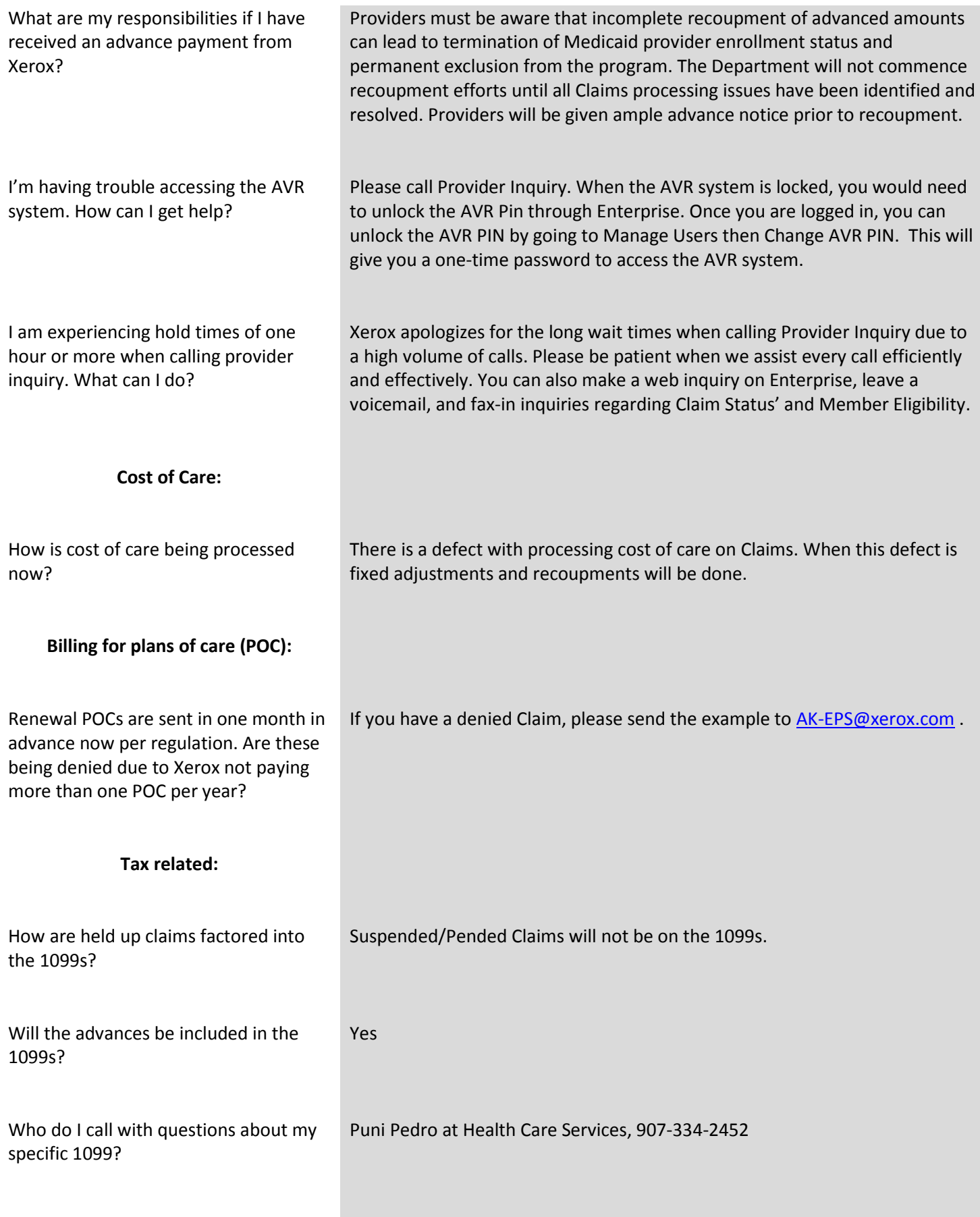

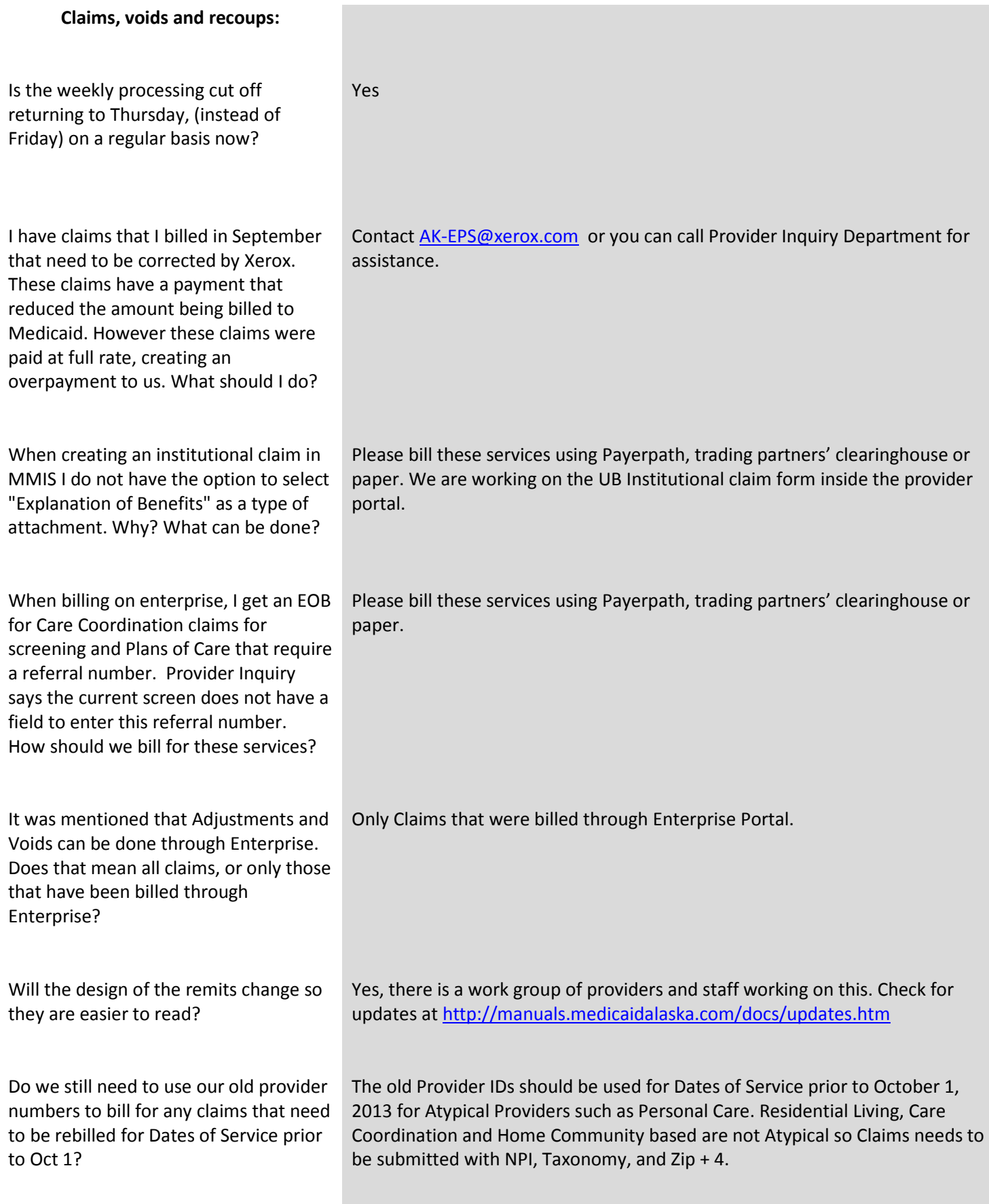

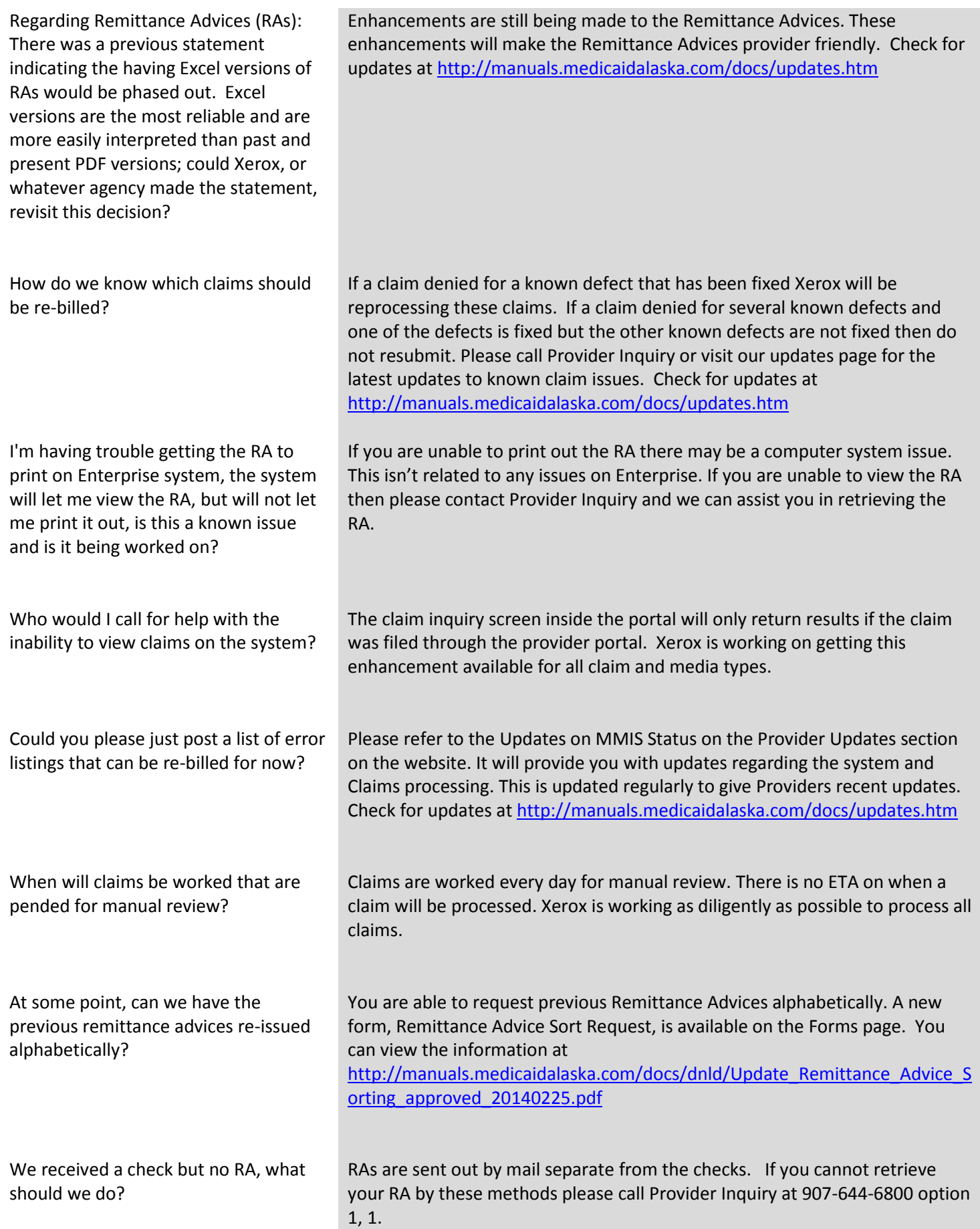

## **Provider ID problems:**

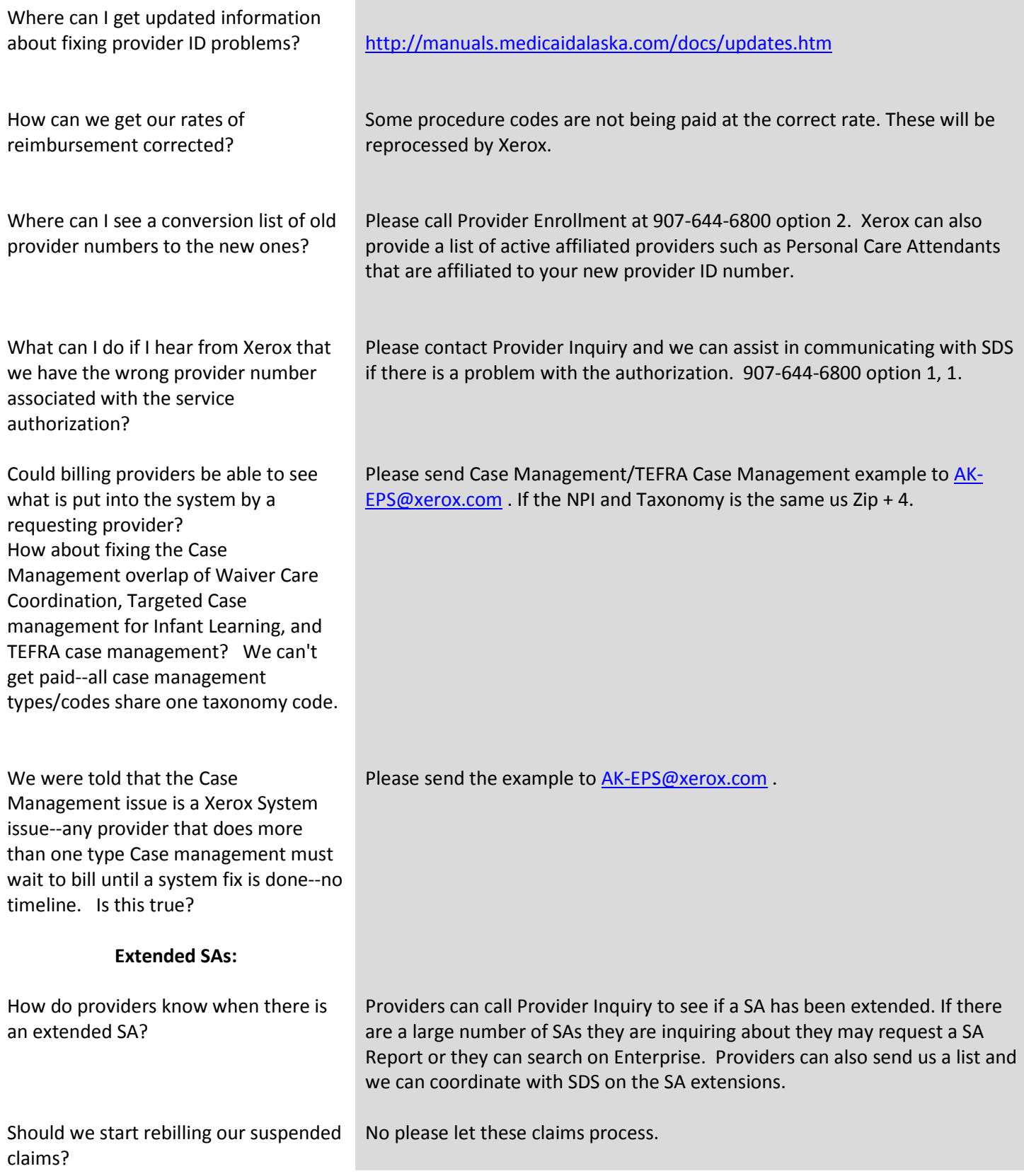

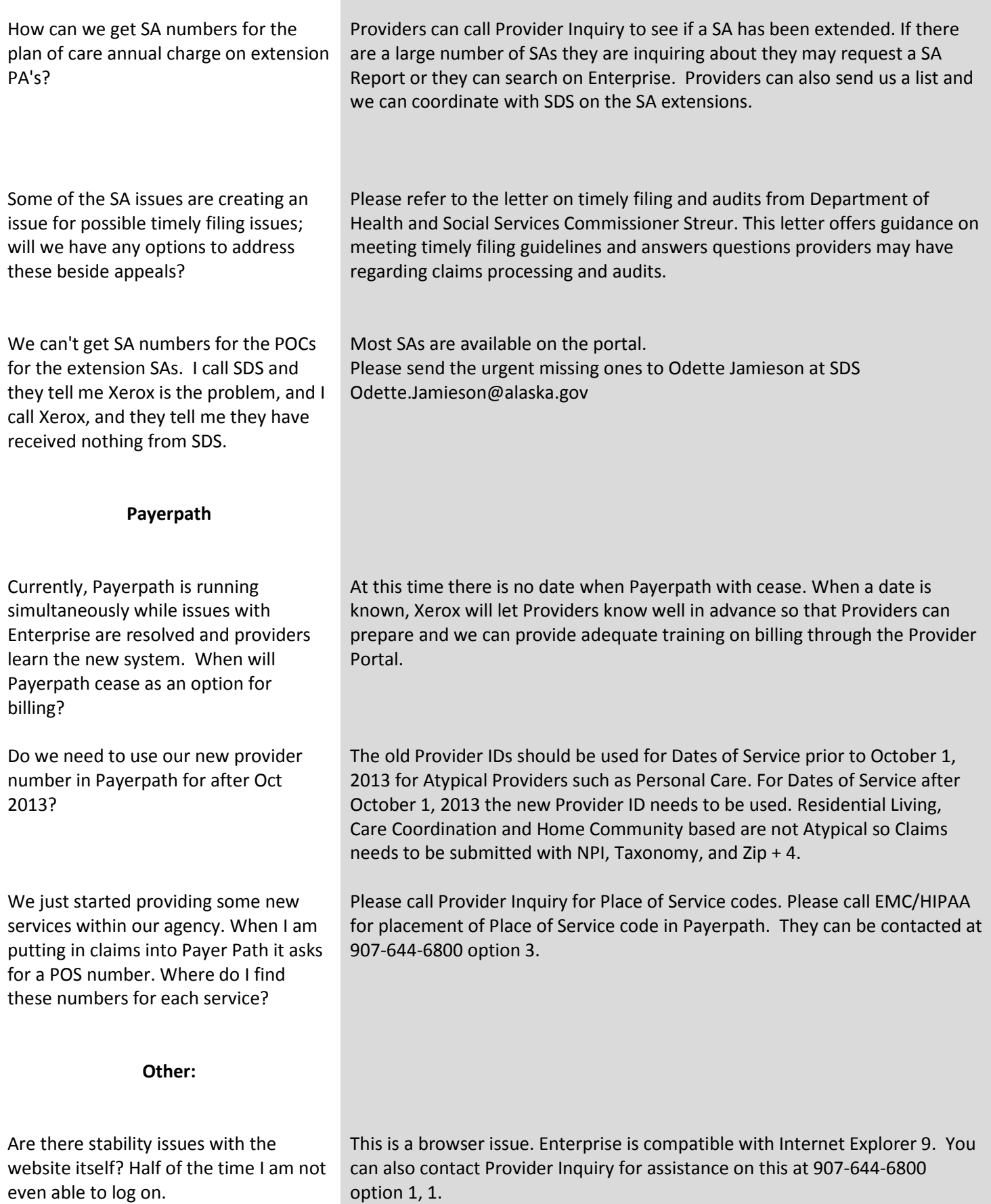

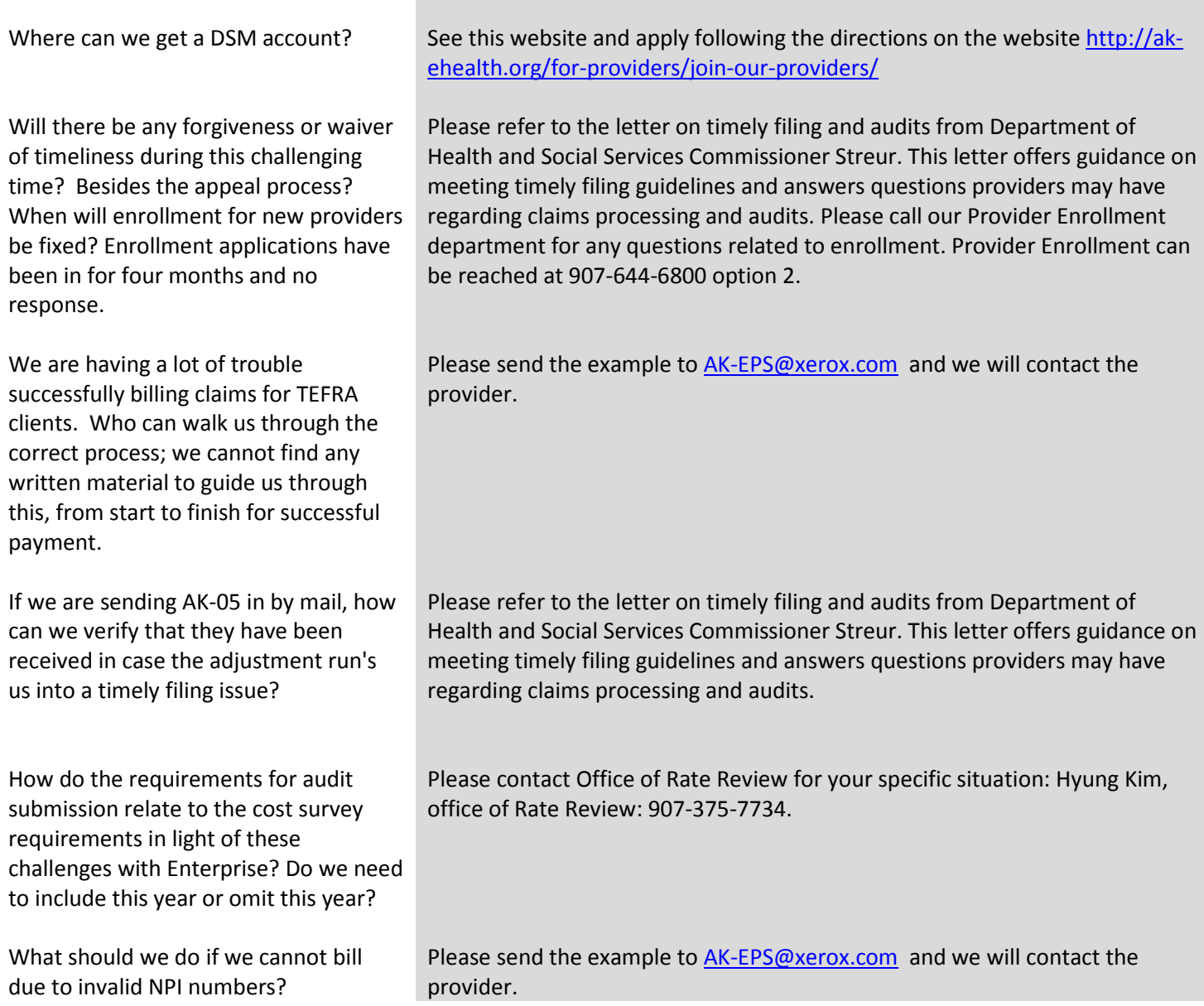